We may collect information about your computer including, where available, the IP address, operating system and browser type, for system administration and to generate reports on the information. The data about our users' browsing actions and patterns is purely statistical and does not identify any individual. Cookies contain information that is transferred to your computer's hard drive and help us capture information to improve our site and to deliver a better service. They enable us:

- To report on our audience size and usage pattern, to improve navigation.
- To store information about individual preferences allowing us to customise the site to individual interests.
- To improve search engine results.
- To collect data for our marketing purposes.

You may refuse to accept cookies by activating the setting in your browser, although this may limit access to certain parts of our site. Below is a table of the cookies we use on our site, which as standard come from the **[Google Analytics](https://developers.google.com/analytics/devguides/collection/analyticsjs/cookie-usage)** used in the site.

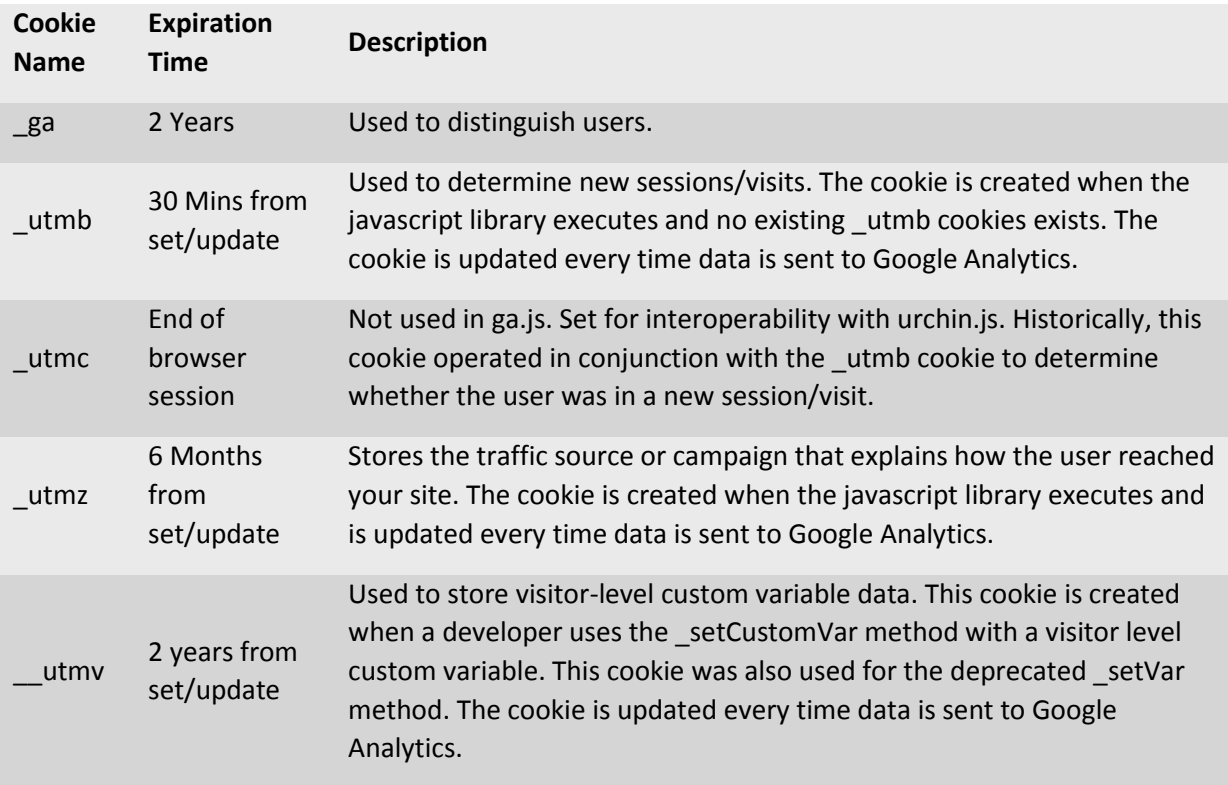

In order to find out more about cookies, including how to see which cookies have been set and how to manage them as well as delete them, you should visit **[www.aboutcookies.org](http://www.aboutcookies.org/)** or **[www.allaboutcookies.org](http://www.allaboutcookies.org/)**.